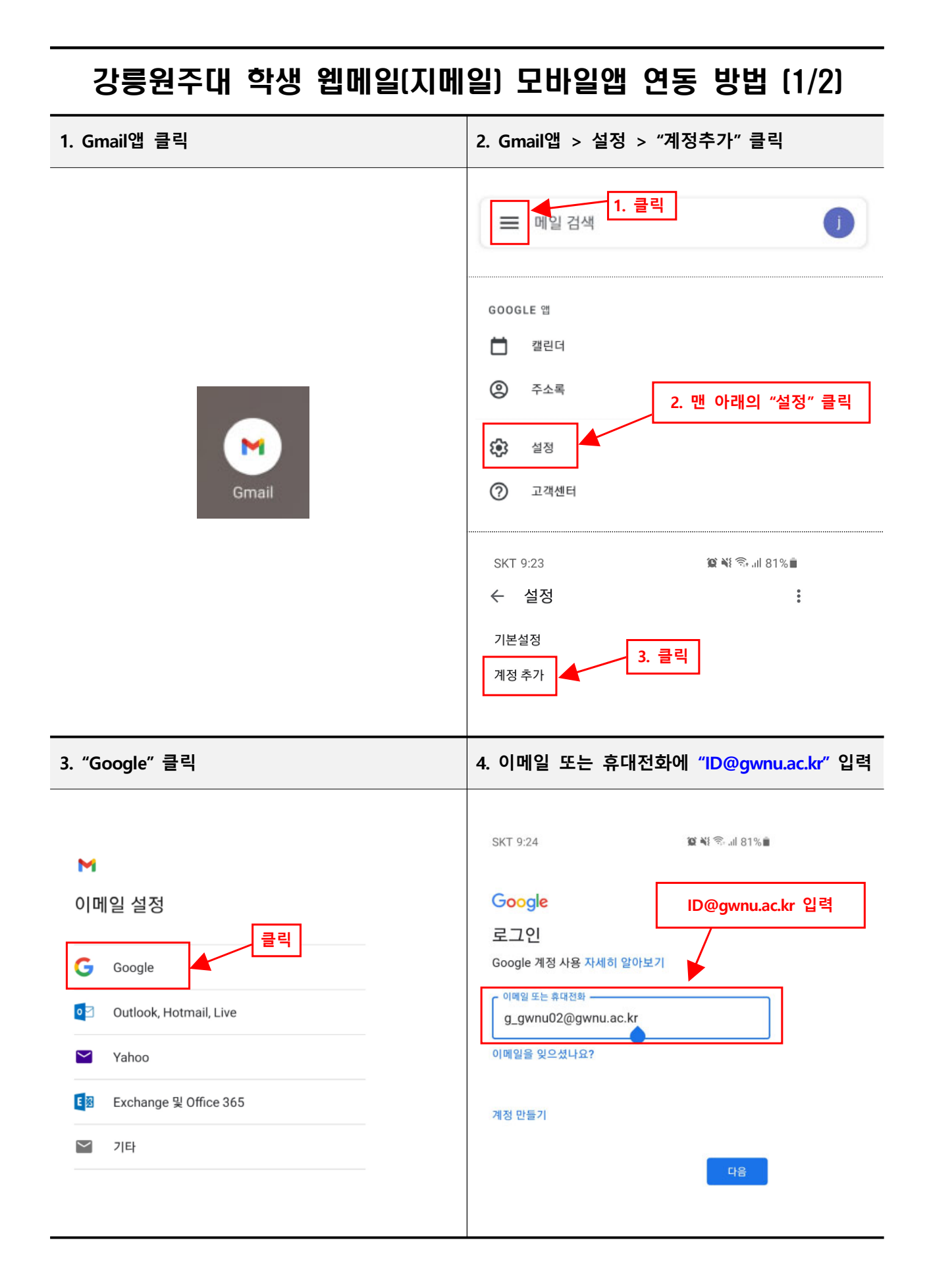

## 강릉원주대 학생 웹메일(지메일) 모바일앱 연동 방법 (2/2)

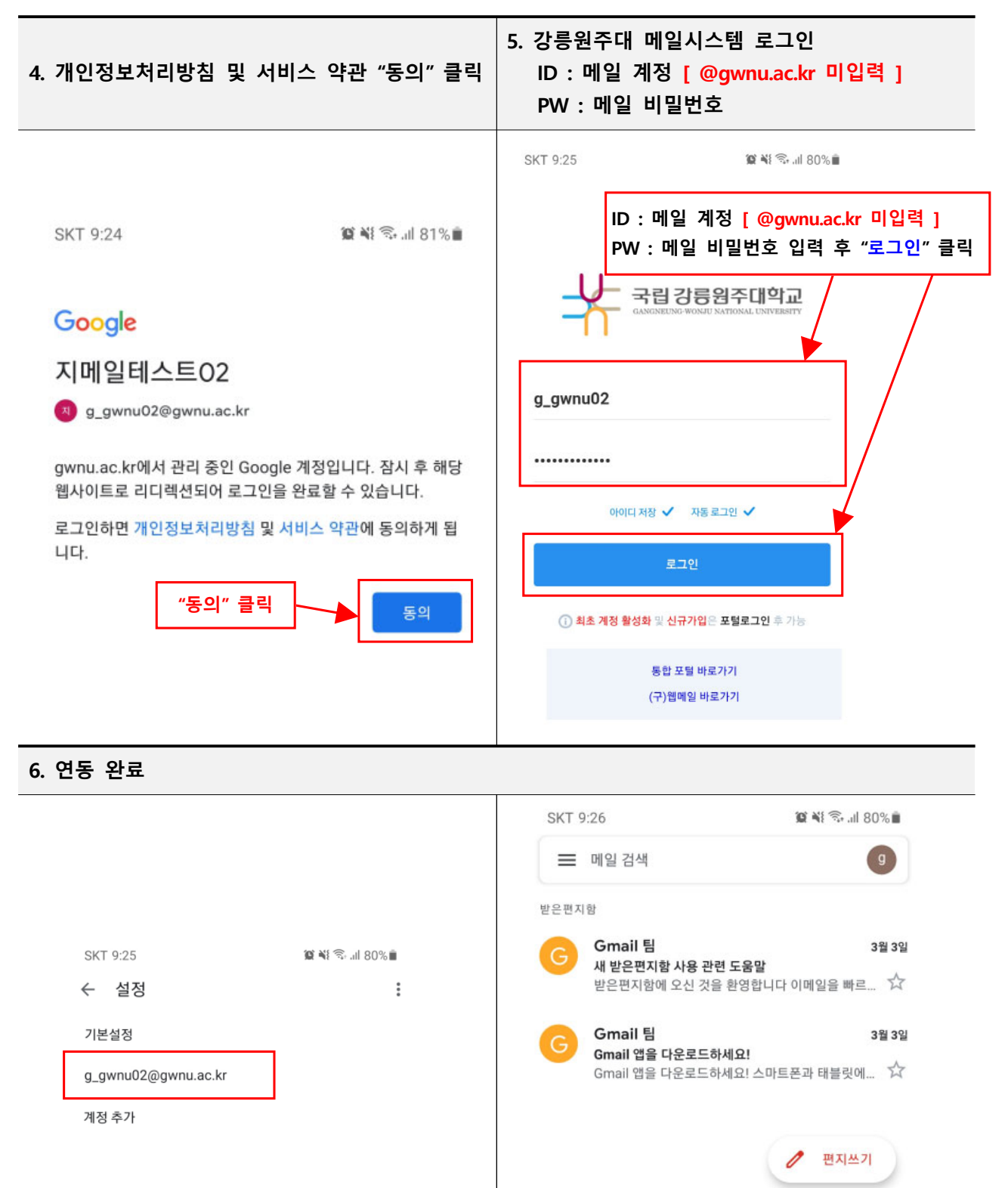

 $\Box$ 회의 참여

메일